**TRƯỜNG ĐẠI HỌC NAM CẦN THƠ KHOA CÔNG NGHỆ THÔNG TIN**

## **BÁO CÁO TỔNG KẾT ĐỀ TÀI NGHIÊN CỨU KHOA HỌC CẤP CƠ SỞ**

# **Mã số: C21.28**

**Chủ nhiệm đề tài:**

**Ths. Võ Văn Phúc**

**Thành viên:**

**1. Ths. Võ Văn Phúc**

**2. Ths. Trương Hùng Chen** 

**3. Th.s Bùi Thị Diễm Trinh**

**4. CN. Chung Vinh Hiển**

**Cần Thơ, Tháng 5 Năm 2022**

**TRƯỜNG ĐẠI HỌC NAM CẦN THƠ KHOA CÔNG NGHỆ THÔNG TIN**

## **BÁO CÁO TỔNG KẾT ĐỀ TÀI NGHIÊN CỨU KHOA HỌC CẤP CƠ SỞ**

## **XÂY DỰNG PHẦN MỀM QUẢN LÝ THIẾT BỊ VÀ KHẤU HAO THIẾT BỊ**

**Mã số: C21.28**

**Chủ nhiệm đề tài:**

**Ths. Võ Văn Phúc**

**Thành viên:**

**1. Ths. Võ Văn Phúc 2. Ths. Trương Hùng Chen 3. Th.s Bùi Thị Diễm Trinh 4. CN. Chung Vinh Hiển**

**Cần Thơ, Tháng 5 Năm 2022**

#### **Thành viên tham gia thực hiện đề tài:**

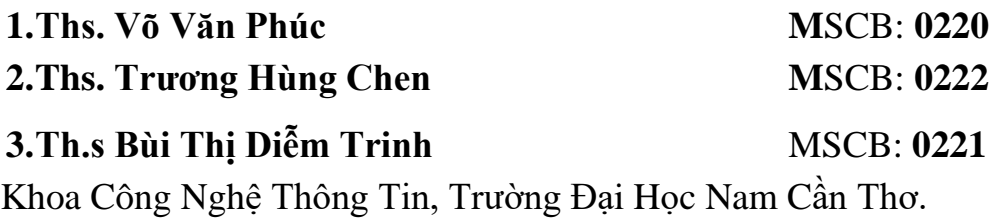

#### **Sinh viên đại học được đào tạo**

## **Chung Vinh Hiển** MSHV: **177089** Chuyên ngành Công Nghệ Thông Tin – Khóa 5 (Lớp DH17TIN01) Mã ngành **7480201**

#### **Đơn vị phối hợp chính**

Khoa Công Nghệ Thông Tin, Trường Đại Học Nam Cần Thơ

## **MUC LUC**

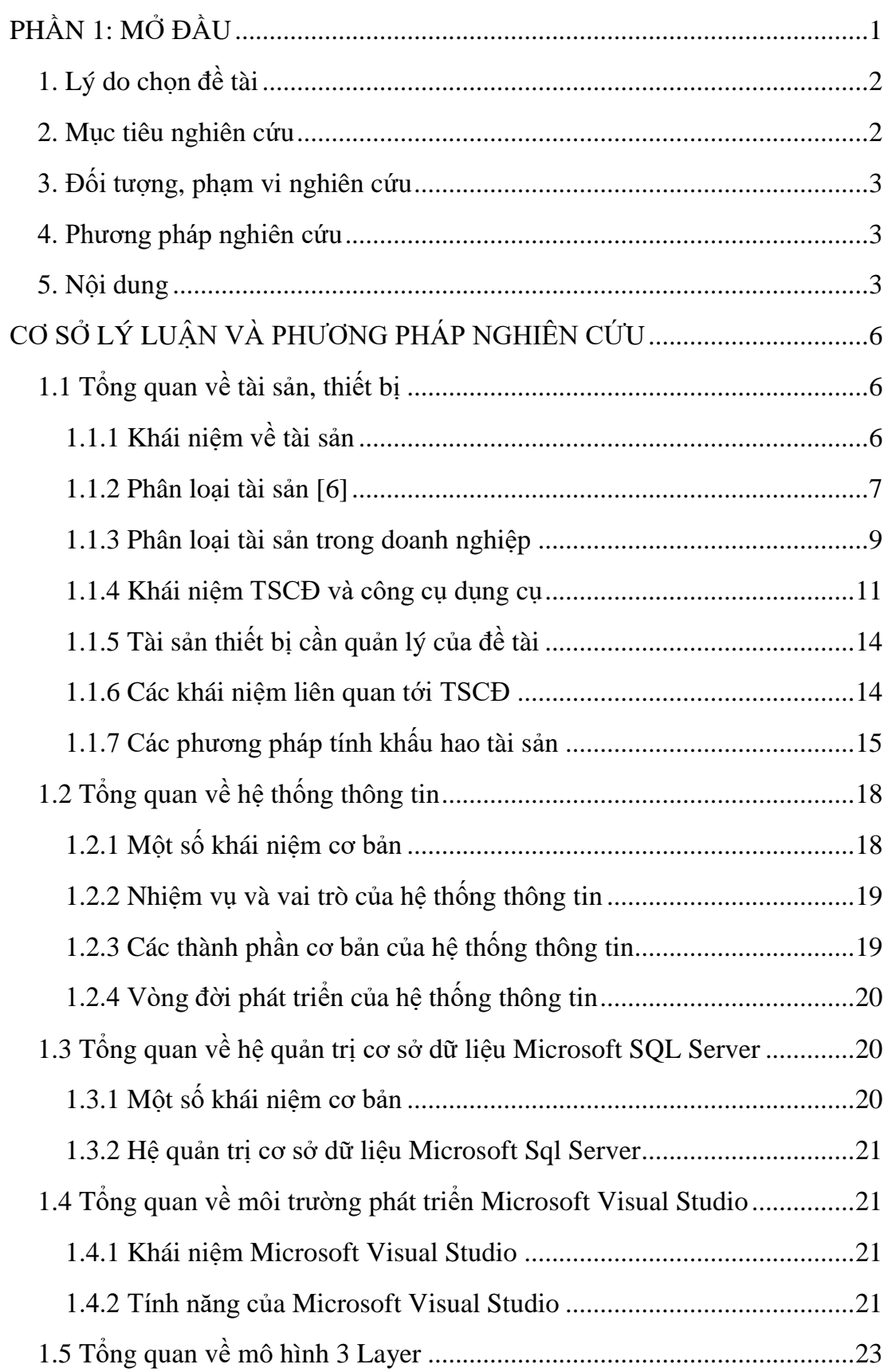

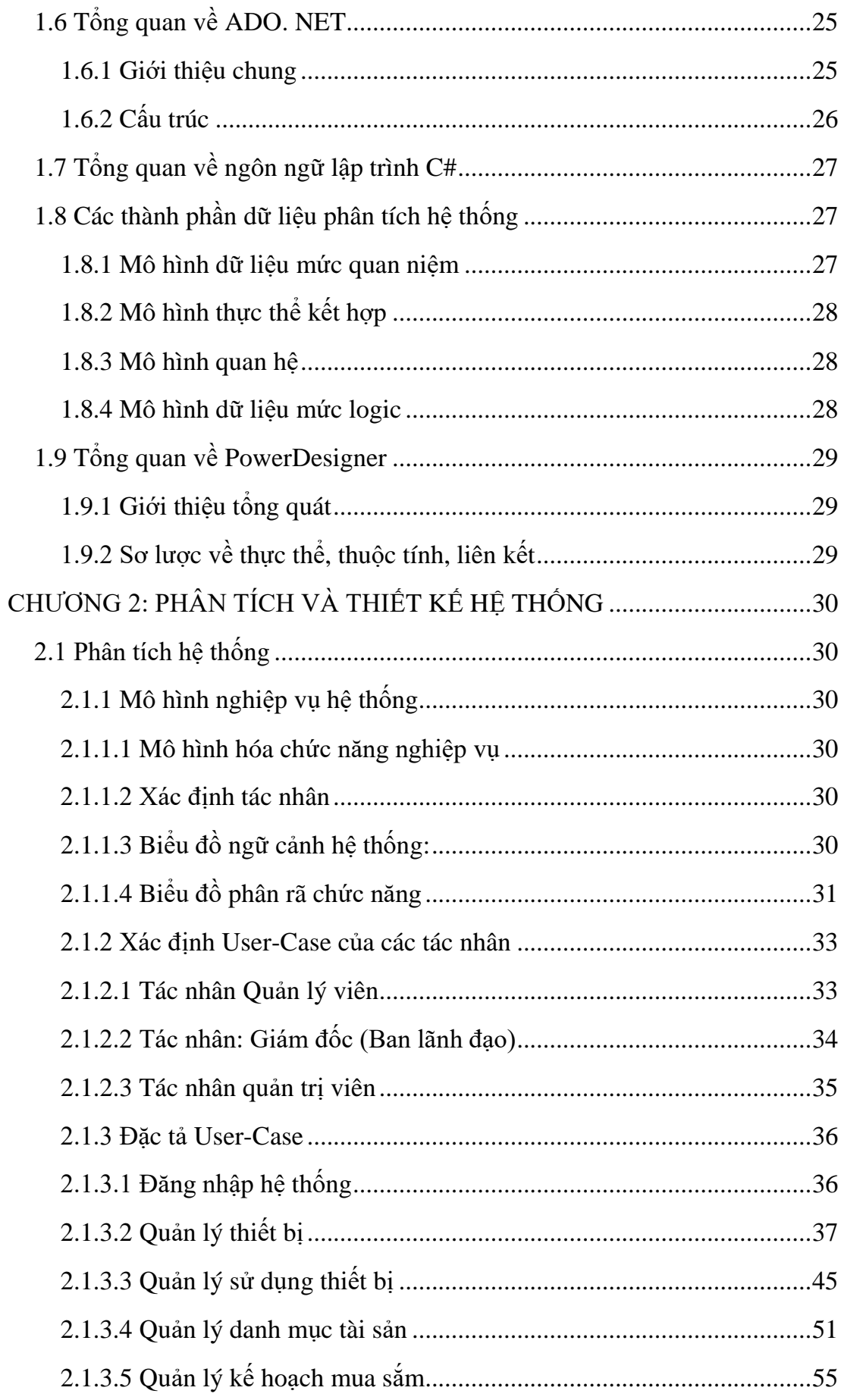

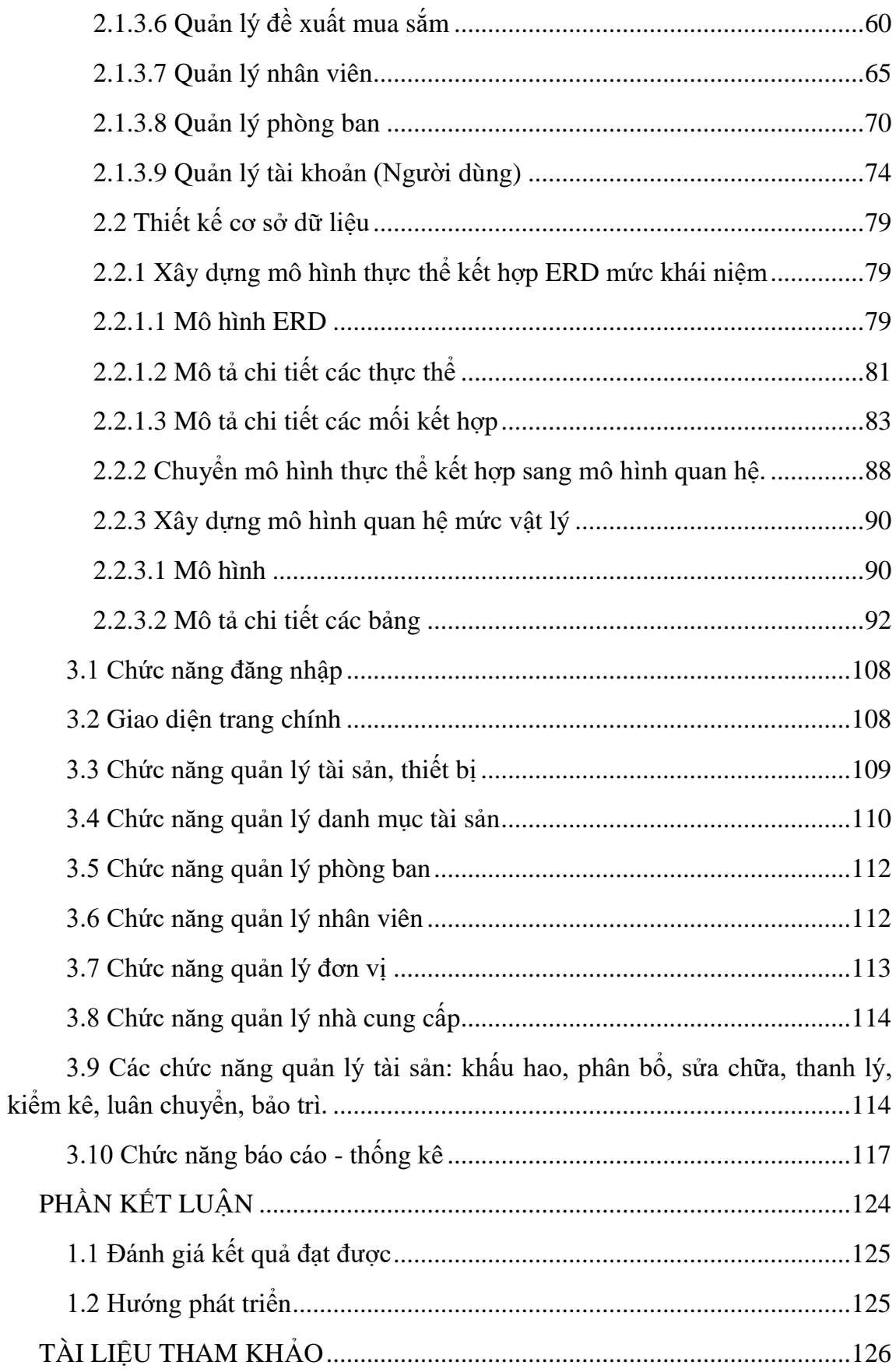

### **DANH SÁCH BẢNG**

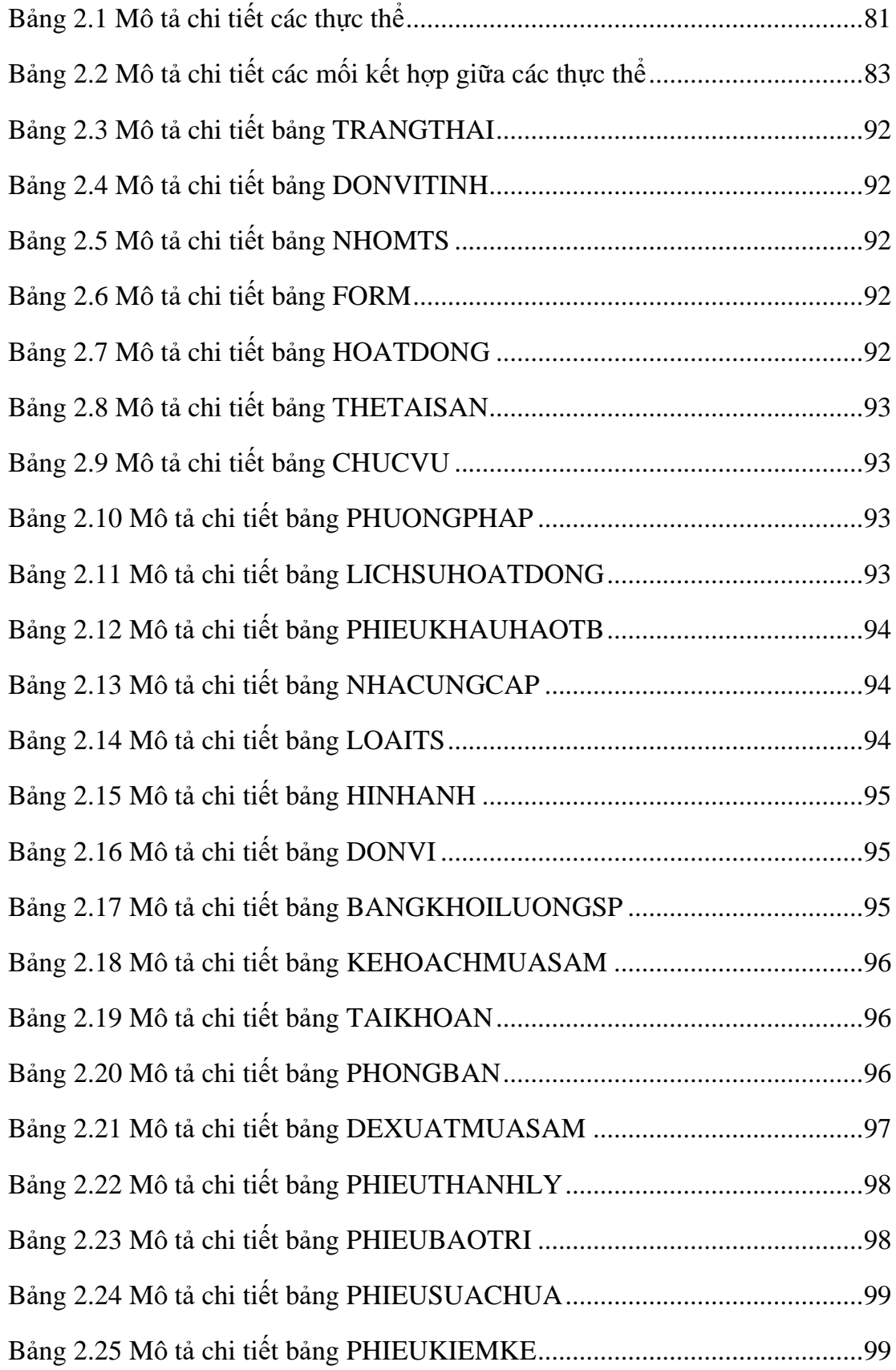

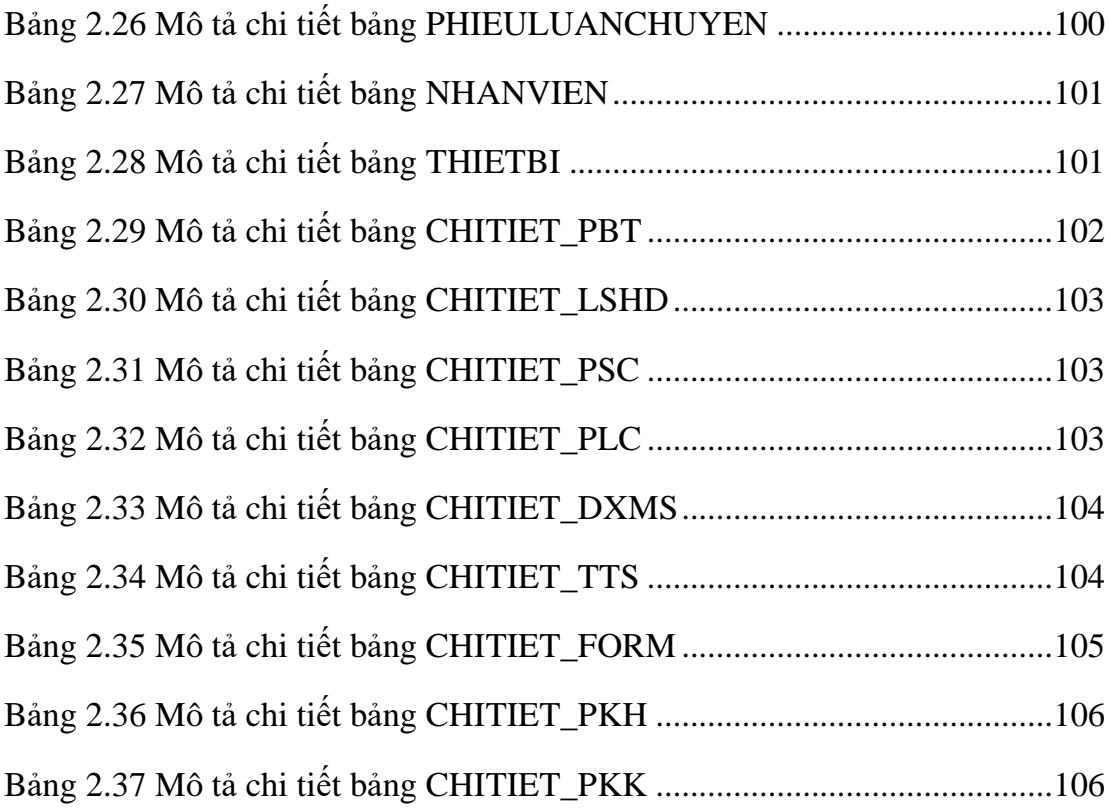

### **DANH SÁCH HÌNH**

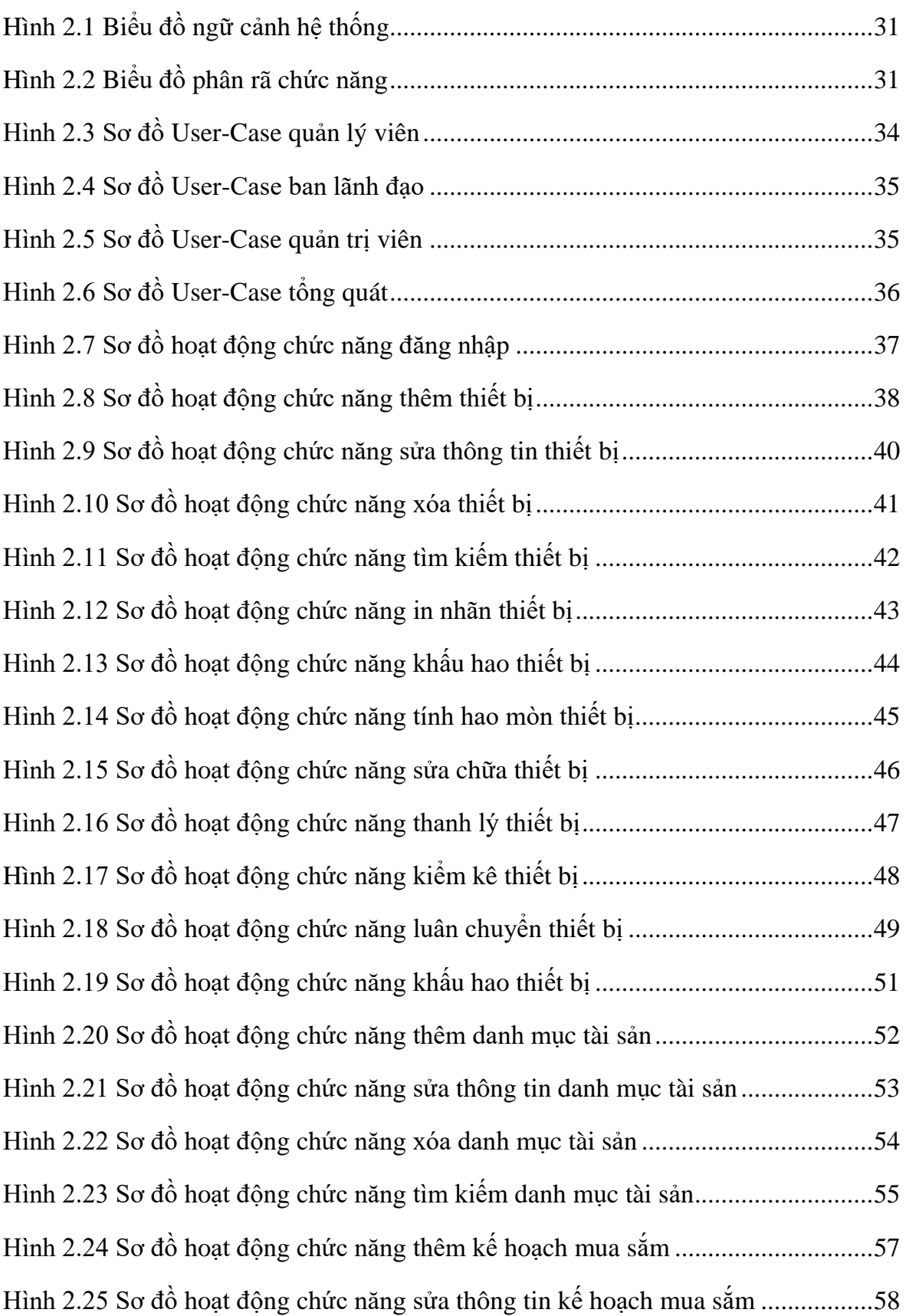

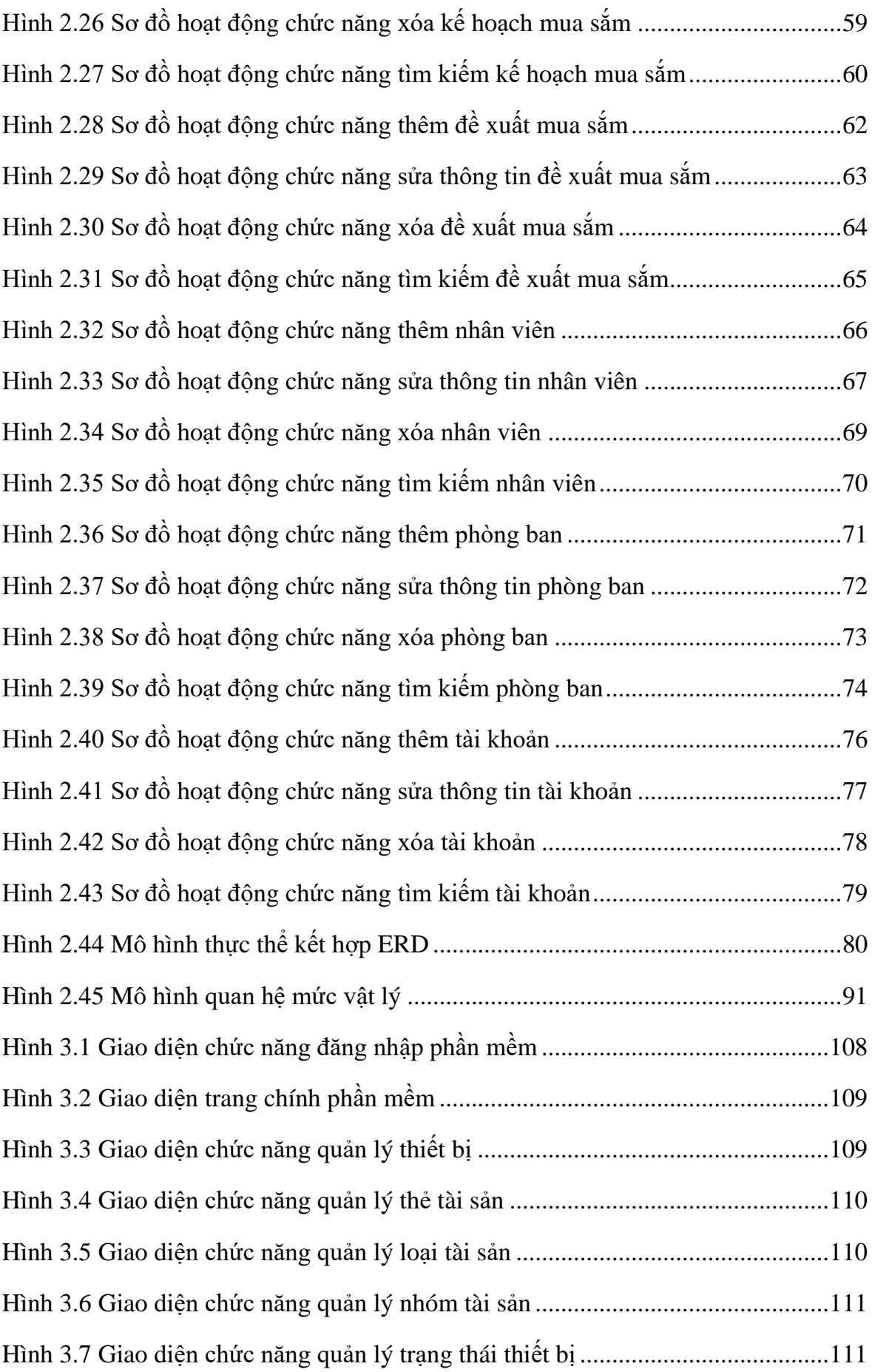

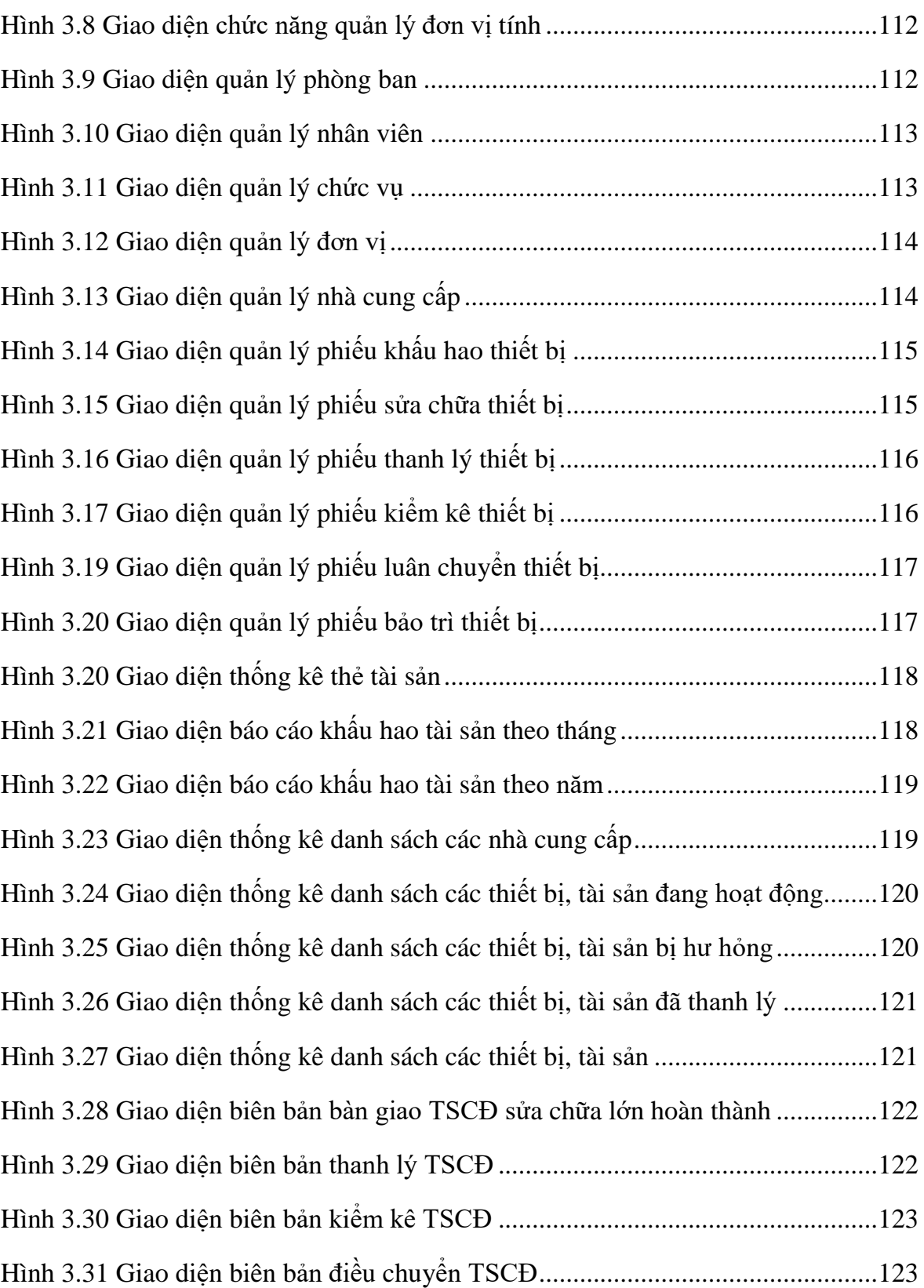

#### **DANH MỤC TỪ VIẾT TẮT**

- BLDS : Bộ luật dân sự
- DBMS : Database Management System
- CSDL : Cơ sở dữ liệu
- DN : Doanh nghiệp
- ERD : Entity Relationship Diagram
- GTGT : Giá trị gia tăng
- HTTT : Hệ thống thông tin
- LAN : Mạng Cục Bộ Local Area Network
- TSCĐ : Tài sản cố định
- SDLC : System Development Life Cycle
- VD : Ví Dụ

### **TÓM TẮT**

Khoa học và công nghệ phát triển, tin học hóa, số hóa quy trình quản lý công ty, doanh nghiệp giúp quản lý được chặc chẽ, nhanh chóng và chính xác. Quản lý trang thiết bị cũng nằm trong nhóm những công việc cần được tin học hóa đến từng bộ phận: Kế toán, phòng thiết bị, các bộ phận sử dụng,…

 Mục đích của đề tài là xây dựng một phần mềm quản lý thiết bị và khấu hao thiết bị nhầm đáp ứng việc sử dụng ở nhiều vị trí, nhiều đối tượng người dùng, phần mềm có quy trình sử dụng và giao diện đơn giản gần với yêu cầu chức năng thực tế. Ở đây phần mềm sẽ giúp thống nhất dữ liệu, sao lưu và đồng bộ dữ liệu, tính khấu hao tự động, bổ sung nhiều phương pháp tính khấu hao hơn một số phần mềm kế toán [7]. Kết quả cần đạt được của đề tài là xây dựng được phần mềm quản lý thiết bị và khấu hao thiết bị.

Đề tài đã phân tích lý thuyết, yêu cầu thực tế và chức năng quản lý tại các phòng ban có quản lý thiết bị, từ đó tổng hợp phân tích nên hệ thống của phần mềm, bổ sung một số chức năng còn thiếu, đơn giản hóa một số quy trình quản lý, chức năng nghiệp vụ so với một số phần mềm khác [7]. Phần mềm được thiết kế giao diện trực quan thành 2 phần: một bên là cây thực đơn cuộn thể hiện các đối tượng thực thể quản lý, một bên là không gian trình bày dữ liệu. Giao diện chính có tích hợp các thông tin thống kê, phần mềm cho phép lập các phiếu báo cáo theo chức năng để dễ dàng in ấn và lưu trữ.

Kết quả nhập liệu và kiểm thử phần mềm cho thấy phần mềm hoạt động ổn định ở đầy đủ các chức năng, đáp ứng nhu cầu của công việc.

Từ khóa: phần mềm quản lý thiết bị, khấu hao thiết bị, phân tích và thiết kế phần mềm quản lý, lập trình .NET, lập trình cơ sở dữ liệu.